# **PD SOFTWARE MAC**

# **Made in Italy**

*a cura di Valter Di Dio (MCOOOBsu MC-link)*

*Prima di passare a presentare il software di questo mese andiamo avanti con i piaceri e i dolori del System* 7. *A questo punto molti dei possessori di un MAC dovrebbero aver installato il nuovo system (per chi non vuoi proprio utilizzare la* 7.0 *per scaramanzia, allora consiglio la* 7. O 1; *è uguale ma è stata modificata per supportare gli schermi LCo e altre piccole particolarità dei portatili). Unico vero handicap del System* 7 *è la fame di memoria: ci vogliono almeno 4 mega SI~ lo* so *che la Apple dice «mi-' nimo* 2», *ma poi ne occupa almeno uno e mezzo solo il System, e mi dite che cosa può girare in* <sup>400</sup> *Kappaì Quindi se effettivamente non volete impazzire: installate il System* 7 *solo se avete più di 4 mega di RAM. Non a caso i nuovi MAC partono già con la RAM ((maggiorata». I vantaggi a questo punto sono notevoli: primo il desktop che adesso è una cartella come le altre e ci consente di (ilasciare sul tavolo» i documenti e le applicazioni con cui stiamo lavorando; e che verranno archiviate in una cartella dell'Hard oisk solo a lavoro terminato. Poi le nuove ((scorciatoie di tastiera» che ci permettono di selezionare i documenti, aprire e chiudere finestre e lanciare applicazioni senza dover necessariamente muovere il mouse. Infine il Multitask che adesso e molto più vicino ad un vero multitask; mi spiego: non è ancora un multitask vero e proprio (infatti non è possibile lanciare due volte la stessa applicazione), ma non succede più che le applicazioni in background si arrestino mentre usiamo quella nella finestra attiva. Questo permette che un 'applicazione vada in errore senza bloccare il sistema che invece ci avverte che l'applicazione XXX è stata chiusa inaspettatamente (ah, si può anche forzare l'uscita da un programma «impallato» e riuscire a salvare almeno i dati). E i nuovi fontì Beh, questo <sup>è</sup> un discorso lungo che rimandiamo alla prossima volta.*

*Adesso due parole sul* PO *di dicembre: cosa c'è di meglio, in vista dell'anno nuovo, se non un programma per calcolare il cielo astrale e quindi l'oroscopo? È uno dei primi software inviati dai lettori e cosi abbiamo approfittato della coincidenza e ve lo proponiamo al volo!*

# *Hyper5tar 3.0*

*di Alessandro Calabrese - Palermo Shareware (iscrizione al WWF, circa 30.000) 2 dischi*

Scritto interamente in HyperTalk nacque dapprima come HyperStar 1.0. Tuttavia il programma risultava piuttosto lento, almeno girando su un SE, a causa della complessità dei calcoli matematici.

Fu così che cominciai a scrivere le routine di calcolo e di tracciamento in Pascal sfruttando la tecnica dei comandi (XCMD) e delle funzioni esterne (XFCN) di HyperTalk.

La versione 2.0 di HyperStar subì una totale rivoluzione in termini di velocità, ma anche nell'interfaccia utente che avevo reso più vicina allo standard Mac.

La versione attuale è stata riscritta in molte parti sfruttando la potenza di SuperTalk, il linguaggio di programmazione di SuperCard (Silicon Beach Software) L'interfaccia utente è definitivamente conforme, per quanto mi è stato possibile, alle «Apple Macintosh User Interface Guidelines» ed infine il programma è un'applicazione stand-alone, cioè un'applicazione Mac a tutti gli effetti.

# *Cos'è HyperStar?*

HyperStar è un programma di calcolo per l'Astrologia. Va subito chiarito che

esso non fornisce alcuna interpretazione dei risultati ottenuti, ma elimina semplicemente la parte più tediosa del tracciamento del tema natale di un soggetto, cioè quella dei calcoli e della consultazione delle effemeridi.

HyperStar richiede i seguenti dati anagrafici del soggetto:

Nome e Cognome Data di nascita Ora locale di nascita Luogo di nascita

Dopo il calcolo fornisce la posizione relativa allo zodiaco, nell'istante di nascita del soggetto, di:

Ascendente, Discendente, Medium Coeli e Imum Coeli

*2°, 3°, 5°, 6°,* So, *9°,* 11° e *12°* casa

Sole e Luna

Mercurio, Venere, Marte, *Giove,* Saturno, Urano, Nettuno e Plutone.

Inoltre fornisce gli aspetti interplanetari fra:

Sole, Luna, Pianeti, Ascendente e Medium Coeli

Infine disegna il tema natale completo del soggetto.

HyperStar mantiene due elenchi aggiornabili: uno relativo alle coordinate geografiche di varie località e l'altro re-

*Finestra con le caratteristiche astrologiche approssimative del segno del soggetto in esame.*

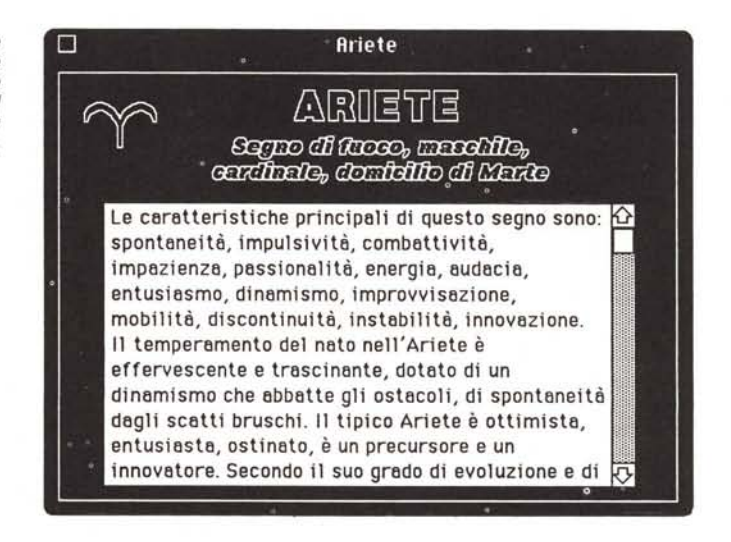

lativo ai periodi in cui è stata in vigore l'ora estiva in Italia.

HyperStar è dotato di help in linea che può essere invocato in qualunque momento premendo il tasto command seguito dal punto interrogativo.

# *Termini* **e** *simboli astrologici*

L'oroscopo o tema di natività è uno schema che riproduce graficamente lo stato del cielo nell'istante e nel luogo di nascita di un soggetto.

L'impostazione grafica di un oroscopo richiede la conoscenza di alcune coordinate geografiche ed astronomiche che vengono determinate mediante una serie di calcoli lunghi e minuziosi oppure più semplicemente consultando delle tabelle, dette effemeridi, che riportano queste coordinate per un certo numero di intervalli temporali e per certi luoghi (in termini di latitudine).

Le prime coordinate dell'universo visibile sono le proiezioni delle coordinate geografiche su un'ipotetica sfera celeste concentrica alla terra che appare girare in senso inverso al moto di rotazione terrestre attorno ad un asse passante per **il** luogo di osservazione.

Le coordinate geografiche sono un sistema convenzionale che permette di individuare un punto sulla superficie terrestre in base a due parametri angolari: la latitudine, cioè la distanza angolare del punto dall'equatore e la longitudine, cioè la distanza angolare del punto dal meridiano di riferimento di Greenwich. Il globo terrestre è stato infatti convenzionalmente suddiviso in 24 meridiani fondamentali, distanti 15° l'uno dall'altro. Il meridiano di riferimento è quello di Greenwich, nei pressi di Londra, cui spettano quindi 0° di longitudine. Inoltre si è convenuto di suddividere la sfera terrestre in altrettanti fusi di 15° aventi al centro il meridiano e corrispondenti ciascuno ad un'ora. L'ora legale, cioè l'ora convenzionale in base a questo sistema è la stessa di quella del meridiano (che è l'ora vera, cioè l'ora corrispondente alla culminazione del sole sul meridiano) per tutte le località che si trovano all'interno dello stesso fuso orario.

La longitudine viene espressa in gradi angolari che risulteranno positivi ad ovest del meridiano di Greenwich e negativi ad est di questo.

Per quanto riguarda la latitudine si è convenuto di tracciare idealmente sulla sfera terrestre delle circonferenze parallele all'equatore, dette appunto paralleli, per ogni grado angolare di distanza dall'equatore stesso. Positive sono le latitudini a nord dell'equatore, negative quelle a sud.

Senza titolo iene e rogues<br>Punio Cambié 黨 Deta di Amortis<br>Domenica, 20 maggio 1956 in directs **Hyp** 

**Rrtlluuo COmpO\II'IOne rlfll'\lrr Op71ont Wlnl1ou" .11.**

*Le coordinate dei luminari* e *dei pianeti al momento della nascita.*

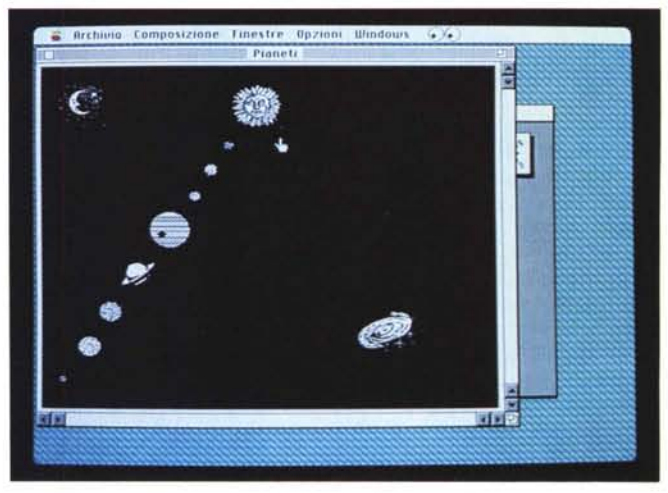

Sullo schema oroscopico è necessario individuare il punto corrispondente al luogo di nascita del soggetto in esame. Esso è rappresentato dall'incrocio del meridiano e del parallelo relativi a quel punto.

Quindi è necessario innanzitutto conoscere la posizione geografica del luogo di nascita del soggetto. Hyper-Star mantiene un elenco di

località che può essere aggiornato o introducendo direttamente le coordinate, se queste sono note, oppure utilizzando l'opzione del programma che calcola le coordinate in base alla misura presa con un doppio decimetro su una qualunque carta geografica.

#### *La posizione astrologica dei segni zodiacali*

Il tema di natività è costituito da una schematica rappresentazione del cielo. La cintura zodiacale, sulla quale sono disposti i dodici segni dello zodiaco, si rappresenta graficamente con una circonferenza che fin dalla notte dei tempi viene divisa in dodici parti uguali di 30° ciascuna contati sull'eclittica.

Il Sole avanza di circa un grado al giorno e quindi impiega circa un mese per attraversare ciascun segno: T

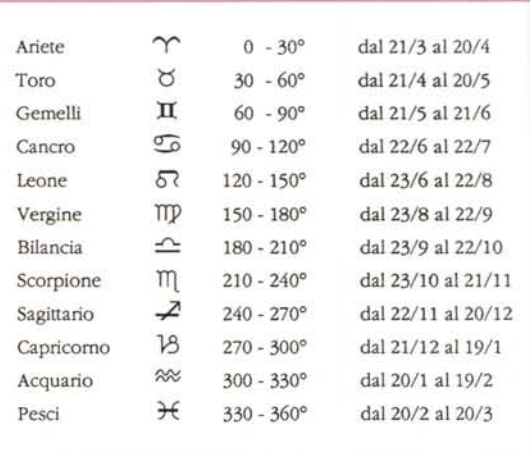

*In primo piano la finestra con le coordinate delle cuspidi delle case; in secondo piano la finestra di immissione dei dati personali.*

Nella sua apparente rivoluzione lungo l'eclittica il Sole entra all'incirca il giorno 21 marzo nel segno dell'Ariete. L'approssimazione è dovuta al fatto che di anno in anno sono possibili piccole variazioni, cioè il passaggio del Sole può verificarsi un giorno prima o dopo le date riportate sopra.

La tradizione astrologica distingue i segni dello zodiaco a seconda della loro natura in:

*Cardinali:* Ariete, Cancro, Bilancia e Capricorno

*Mobili:* Gemelli, Vergine, Sagittario e Pesci *Fissi:* Toro, Leone, Scorpione e Acquario.

I cardinali indicano il principio di stagione e perciò rappresentano il mondo dei principi. Fissi sono i segni del centro delle stagioni e indicano il mondo del reale.

I mobili indicano la mutevolezza di una stagione che sta per finire e un'altra che sta per cominciare, cioè il mondo degli intermediari. Indicano i cambiamenti, le mutazioni, lo scambio dei valori divenuti possibili dalla solidarietà umana.

I segni sono classificati anche in base ai loro elementi in:

*Segni di fuoco:* Ariete, Leone e Sagittario *Segni di terra:* Toro, Vergine e Capricorno *Segni d'aria:* Gemelli, Bilancia e Acquario *Segni d'acqua:* Cancro, Scorpione e Pesci.

Infine si hanno segni maschili:

Ariete, Gemelli, Leone, Bilancia, Sagittario e Acquario

#### e femminili:

Toro, Cancro, Vergine, Scorpione, Capricorno e Pesci.

Per il fenomeno della precessione degli equinozi, dovuto allo spostamento dell'asse terrestre, va detto che attualmente segni e costellazioni non coincidono astronomicamente. All'epoca di Ipparco (Il sec. a. C.). cui si attribuisce il metodo astrologico di calcolo, segni e costellazioni invece coincidevano.

Per il fenomeno citato le costellazioni seguono un ciclo che le riporta ogni 26'000 anni circa nella loro primitiva posizione attraverso una precessione di movimenti che fa passare una costellazione al posto della precedente in ordine inverso rispetto all'ordine dei segni.

#### *I punti cardinali*

Rispetto alle carte geografiche o topografiche, nello schema oroscopico l'est si trova a sinistra e l'ovest a destra.

Questa considerazione è utile nella ripartizione delle case.

I punti cardinali di un tema natale sono:

L'Ascendente ASC<br>Il Discendente DSC Il Discendente DSC<br>Il Medium Coeli MC Il Medium Coeli Mondial<br>Il Imum Coeli IC L'Imum Coeli

Il primo è il punto dello zodiaco che al momento della nascita si trova dove na-

# *I pianeti* **e** *i luminari*

La tradizione astrologica prende in considerazione il Sole e la Luna (luminari) e gli otto pianeti conosciuti del sistema solare:

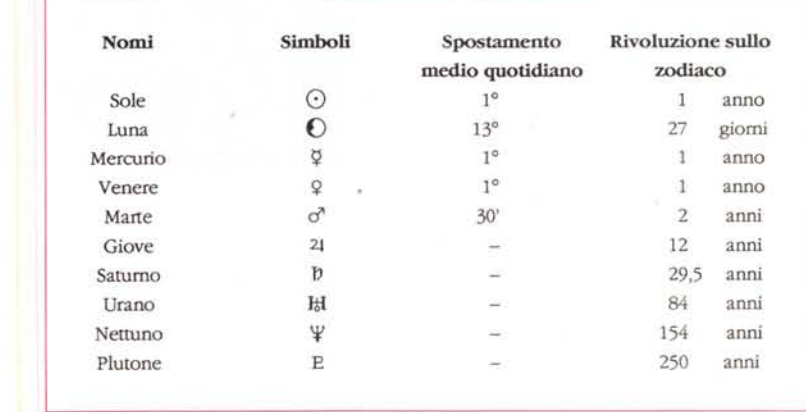

sce il Sole, cioè ad oriente all'orizzonte. Opposto ad esso è il Discendente. Il Medium Coeli è il punto in cui il meridiano del luogo incontra l'eclittica alle 12 cioè il punto in cui si trova il Sole, nel giorno e sul meridiano in esame, a mezzogiorno. Opposto ad esso è l'Imum Coeli. La linea che congiunge l'Ascendente con il Discendente rappresenta l'orizzonte del luogo in cui è avvenuta la nascita e rappresenta il centro dello schema.

#### *I campi* **o** *case*

Ciascuna delle quattro parti che si sono così formate sullo schema, viene a sua volta suddivisa in tre parti in modo che lo schema oroscopico risulti diviso in dodici settori circolari che prendono il nome di case o campi.

Le case si succedono in senso antiorario, cominciando con l'ascendente che rappresenta la cuspide del I campo, a cui seguono il Il e il 111. L'lmum Coeli corrisponde alla cuspide del IV campo, il Discendente con la cuspide del VII e il Medium Coeli con la X casa. Risulta evidente perché si chiamino diurne le case dalla XII alla VII comprese e notturne le altre.

Contate sull'equatore celeste le case sono tutte di 30°, ma più alta è la latitudine del luogo d'osservazione più diseguale risulta l'ampiezza dei vari campi sull'eclittica.

I, IV, VII e X casa sono le case più importanti e vengono perciò dette cardinali (è d'uso segnare le case cardinali con numeri romani e le altre con cifre arabe).

#### *La determinazione dell'ora*

Per la stesura del diagramma oroscopico è indispensabile conoscere i dati anagrafici del soggetto e cioè la data, il luogo e l'ora di nascita. Riguardo a quest'ultima occorre fare alcune considerazioni. lnnanzitutto l'ora generalmente a disposizione è l'ora legale o civile cioè l'ora convenzionale del fuso orario in cui si trova la località in esame eventualmente modificata in base all'adozione dell'ora estiva (in Italia si usa aggiungere un'ora a quella civile nel periodo estivo). Questa quindi deve essere trasformata nell'ora locale e infine nell'ora in cui il Sole si trova sul meridiano di Greenwich (ora solare).

HyperStar necessita semplicemente dell'ora civile comprensiva anche di ora estiva per le località italiane mentre per le altre località andrà introdotta l'ora civile eventualmente corretta per sottrarre gli effetti dell'ora estiva.

### *La domificazione*

Si chiama così la ripartizione delle case sullo schema oroscopico. Fra i vari metodi per effettuare il calcolo della domificazione si è decisamente imposto quello attribuito a Placidus in cui le case, come detto prima, hanno estensioni angolari diverse. Il secondo metodo, detto zenitale e attribuito a Koch, che prevede una ripartizione del tema natale in dodici campi di uguale estensione, cioè di *30°* ciascuno, è adoperato più di rado e principalmente in Inghilterra.

HyperStar permette, a scelta, di effettuare il calcolo sia col metodo di Placidus che con quello di Koch. Per la determinazione della domificazione occorre determinare il Tempo Siderale Locale. Infatti si conviene di assumere come unità astronomica per la misura del tempo l'intervallo tra due successive culminazioni dell'equinozio di primavera e si indica questa quantità col nome di giorno siderale.

Dati i piccoli movimenti dell'equinozio questa unità non è assolutamente costante né uguale all'unità fondamentale che sarebbe il periodo di rotazione della terra e quindi l'intervallo tra due culminazioni di un punto fisso dell'equatore celeste; ma le differenze sono così lievi che il giorno siderale può considerarsi praticamente come unità fondamentale. Il giorno siderale ha principio all'istante della culminazione dell'equinozio di primavera, ed è diviso in 24 ore siderali, l'ora siderale in 60 minuti e il minuto in 60 secondi di tempo siderale. Il tempo misurato con l'unità così definita e contato all'istante fissato prende appunto il nome di tempo siderale.

HyperStar calcola il tempo siderale locale e lo fornisce insieme alle coordinate delle cuspidi delle case.

## *Gli aspetti interastrali*

Si chiamano aspetti i rapporti angolari reciproci fra i pianeti, i luminari, l'Ascendente e il Medium Coeli.

Le teorie sugli aspetti interastrali sono molto antiche. Ve ne sono attribuite

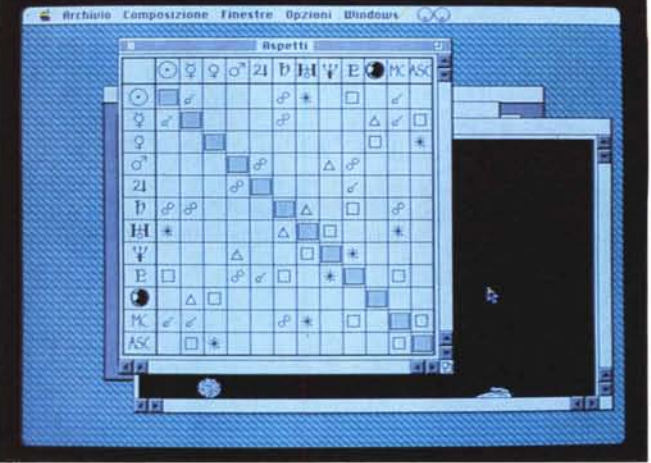

ai Pitagorici e persino a Keplero. La teoria odierna indica i seguenti aspetti: congiunzione, sestile, quadrato, trigono e opposizione.

Il principale aspetto è la CONGIUN-ZIONE: due astri che si incontrano nello stesso punto dello zodiaco. Tale aspetto determina un accostamento di influssi planetari che può essere più o meno pronunciato a seconda dell'affinità dei due astri.

Quando due astri si trovano a 180° sullo zodiaco, si dicono in OPPOSIZIO-NE e sono in posizione conflittuale. Rappresentano cioè due forze che si oppongono e che si affrontano, potendo però in alcuni casi associarsi armoniosamente.

Quando gli astri si trovano a 90° formano una QUADRATURA ed è come se due mondi diversi si combattessero per annientarsi vicendevolmente.

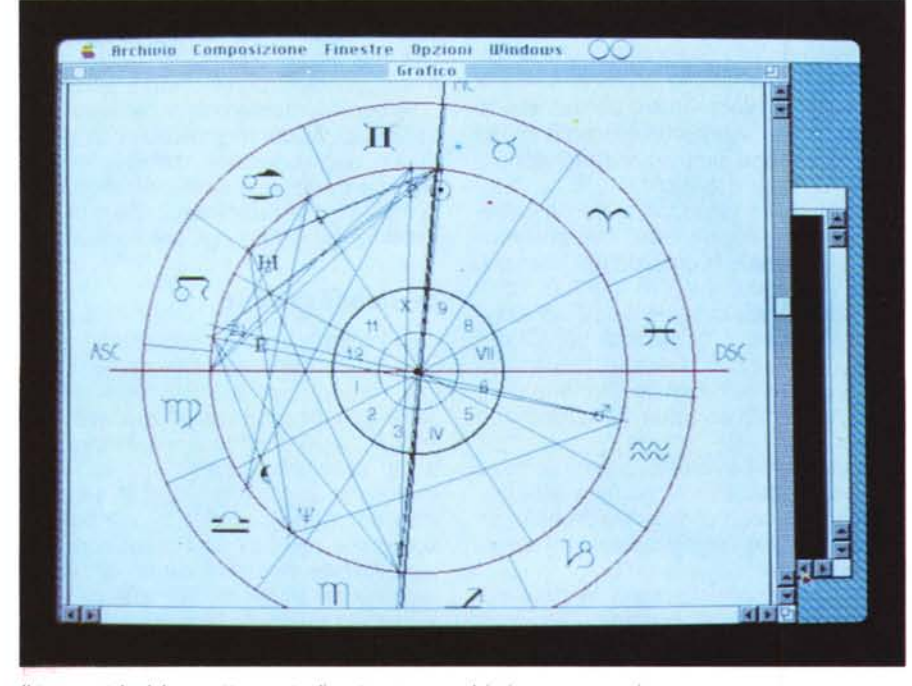

*Il tema natale del soggetto; punto di partenza per qualsiasi oroscopo «serio".*

L'opposizione e la quadratura sono spesso indici di contraddizioni o conflitti

*La tabella degli aspetti interastrali mostra le congiunzioni, le opposizioni e gli altri rapporti angolari tra* i *pianeti,* i*luminari, l'ascendente e il Medium Coeli.*

interiori. In generale sono aspetti negativi, ma in alcuni casi possono rappresentare forze di arricchimento.

Il TRIGONO (120°) e il SESTILE (60°) sono aspetti armonici, positivi.

HyperStar è un programma Shareware, cioè è liberamente utilizzabile e copiabile, ma in cambio di una piccola somma di denaro, generalmente 20 o 30 dollari, da versare all'autore. In questo caso invece l'autore chiede di utilizzare la suddetta cifra per iscriversi al WWF (le istruzioni su come fare l'iscrizione sono contenute nel programma).

HyperStar è stato scritto in HyperTalk e SuperTalk. Contiene inoltre funzioni e comandi in Pascal compilati con il Think's Lightspeed Pascal.

Le brevi nozioni di Astrologia riportate su questo manuale e le descrizioni dei segni zodiacali contenute nel programma sono tratte dal libro « Fatevi il vostro Oroscopo!» di Maria Maitan, edito da Feltrinelli.

#### *ATTENZIONE:*

HyperStar richiede 3,5Mb di spazio libero sull'hard-disk per poter essere installato. Il programma è compatibile con tutti i Macintosh, ma necessita del System 6.0.4 o successivo e di almeno 2,5 Mb di memoria; funziona regolarmente sotto System 7.

Se si possiede un Mac con monitor a colori si deve selezionare « Bianco e Nero» tramite il Pannello di Controllo.

In Multifinder non viene suonata la sigla di apertura del programma per cui si consiglia l'uso di HyperStar 3.0 sotto Finder.

HyperStar può eseguire il calcolo se i dati personali si trovano nei seguenti intervalli:

- Data di nascita (1904 ...2030)
- Latitudine (O...65°)
- $-$  Longitudine  $(-20^{\circ}...+20^{\circ})$
- Fuso orario (0...2)

MR

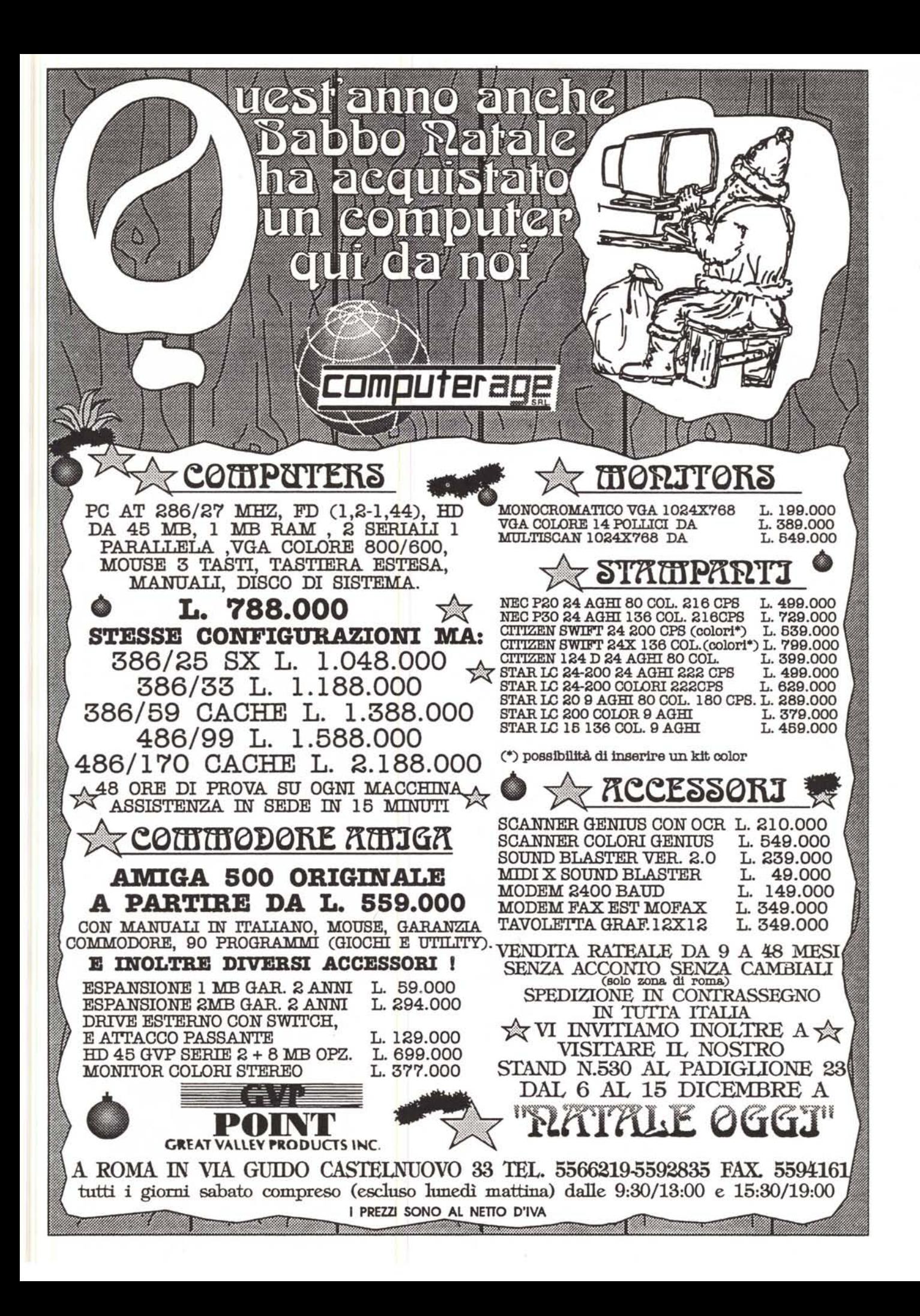